# STA305/1004 - Class 7

September 26, 2019

## Today's Class

- ▶ Sample size formulae two-samples means/proportions
- ▶ Calculating power via simulation

## Problem

You are working as a statistician on the design of a two-arm clinical trial. The trial will compare means,  $\mu_1, \mu_2$  of a continuous outcome (e.g., mean tumour size).

$$
H_0: \theta = 0 \text{ vs. } H_a: \theta \neq 0,
$$

 $\theta = \mu_1 - \mu_2.$ 

Develop a formula for estimating sample size.

## The problem

The New Hork Times

# A Cancer Conundrum: Too Many **Drug Trials, Too Few Patients**

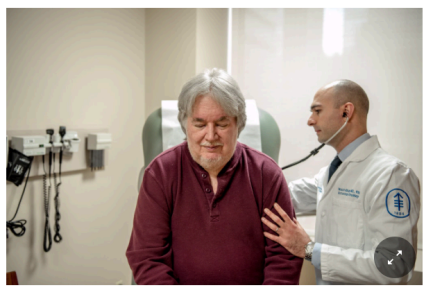

Dr. Wassim Abida, a medical oncologist at Memorial Sloan Kettering Cancer Center, examined Bruce Fenstermacher, a patient taking part in a clinical trial. George Etheredge for The New York Times

#### **By Gina Kolata**

Aug. 12, 2017

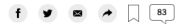

With the arrival of two revolutionary treatment strategies, immunotherapy and personalized medicine, cancer researchers have found new hope - and a problem that is perhaps unprecedented in medical research.

Then are too more computered concert direct the too more distribution

#### Sample size - known variance and equal allocation

Allocation refers to: a clinical trial design strategy used to assign participants to an arm of a study.

If the variance is known then the test statistic is

$$
Z = \frac{\bar{Y}_1 - \bar{Y}_2}{\sigma \sqrt{(1/n_1 + 1/n_2)}} \sim N(0,1).
$$

This is the test statistic of the two-sample z-test.

The power at  $\theta = \theta_1$  is given by

$$
1-\beta=P\left(Z\geq z_{\alpha/2}-\frac{\theta_1}{\sigma\sqrt{1/n_1+1/n_2}}\right)+P\left(Z<-z_{\alpha/2}-\frac{\theta_1}{\sigma\sqrt{1/n_1+1/n_2}}\right).
$$

Ignoring terms smaller than  $\alpha/2$  and combining positive and negative  $\theta$ 

$$
\beta \approx \Phi\left(z_{\alpha/2} - \frac{|\theta_1|}{\sigma\sqrt{1/n_1 + 1/n_2}}\right).
$$

Sample size - known variance and equal allocation

The sample size is obtained by solving

$$
z_{\beta} + z_{\alpha/2} = \left(\frac{|\theta_1|}{\sigma\sqrt{1/n_1 + 1/n_2}}\right).
$$

If we assume that there will be an equal allocation of subjects to each group then  $n_1 = n_2 = n/2$ , the total sample size for the phase III trial is

$$
n = \frac{4\sigma^2 \left(z_\beta + z_{\alpha/2}\right)^2}{\theta^2}
$$

.

## Sample size - known variance and unequal allocation

- ▶ In many trials it is desirable to put more patients into the experimental group to learn more about this treatment.
- $\blacktriangleright$  If the patient allocation between the two groups is  $r=n_1/n_2$  then  $n_1 = r \cdot n_2$  then

$$
n_2 = \frac{(1 + 1/r)\sigma^2 (z_{\beta} + z_{\alpha/2})^2}{\theta^2}.
$$

An R function to compute the sample size in groups 1 and 2 for unequal allocation is

```
size2z.uneq.test <- function(theta,alpha,beta,sigma,r)
{ zalpha <- qnorm(1-alpha/2)
  zbeta <- qnorm(1-beta)
 n2 <- (1+1/r)*(sigma*(zalpha+zbeta)/theta)^2
 n1 <- r*n2
 return(c(n1,n2))}
```
## Sample size - known variance and unequal allocation

What is the sample size required for 90% power to detect  $\theta = 1$  with  $\sigma = 2$  at the 5% level in a trial where two patients will be enrolled in the experimental arm for every patient enrolled in the control arm?

```
# sample size for theta =1, alpha=0.05,
# beta=0.1, sigma=2, r=2
# group 1 sample size (experimental group)
size2z.uneq.test(theta = 1,alpha = .05,beta = .1,sigma = 2,r = 2)[1]
```
[1] 126.0891

```
# group 2 sample size (control group)
size2z.uneq.test(theta = 1,alpha = .05,beta = .1,sigma = 2,r = 2)[2]
```
[1] 63.04454

Sample size - known variance and unequal allocation

The power of the two-sample z-test can be studied as a function of the allocation ratio  $r$ .

# **Power vs. allocation ratio with total sample size fixed n=168 alpha=0.05**

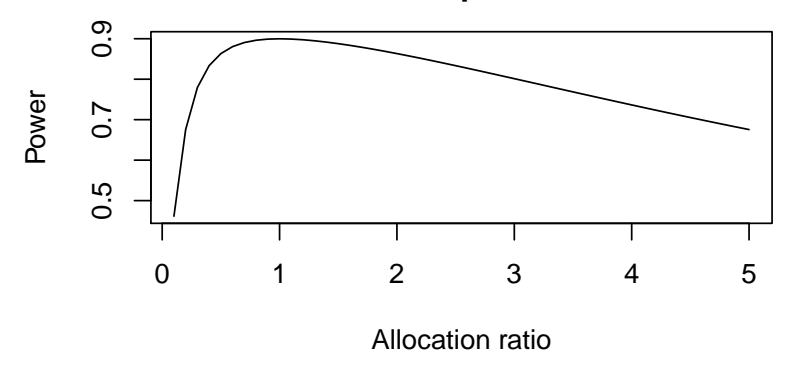

The plot shows that imbalance typically leads to loss of power.

- ▶ In many clinical trials, the primary endpoint is dichotomous, for example, whether a patient has responded to the treatment, or whether a patient has experienced toxicity.
- ▶ Consider a two-arm randomized trial with binary outcomes. Let  $p_1$  denote the response rate of the experimental drug,  $p_{2}$  as that of the standard drug, and the difference is  $\theta = p_1 \text{---} p_2$ .

▶ In case:

$$
H_0: \theta=0 \text{ vs. } H_a: \theta \neq 0,
$$

where  $\theta = p_1 - p_2$ .

Let  $Y_{ik}$  be the binary outcome for subject i in arm k; that is,

$$
Y_{ik} = \begin{cases} 1 & \text{with probability } p_k \\ 0 & \text{with probability } 1 - p_k, \end{cases}
$$

for  $i=1,...,n_k$  and  $k=1,2.$  The sum of indendent and identically distributed Bernoulli random varaibles has a binomial distribution,

$$
\sum_{i=1}^{n_k} Y_{ik} \sim Bin(n_k,p_k),\, k=1,2.
$$

(Yin, pg. 173-174)

The sample proportion for group  $k$  is

$$
\hat{p}_k = \bar{Y}_k = (1/n_k)\sum_{i=1}^{n_k} Y_{ik}, \, k=1,2,
$$

and  $E(\bar{Y}_k) = p_k$  and  $Var(\bar{Y}_k) = \frac{p_k(1-p_k)}{n_k}$ .

The goal of the clinical trial is to determine if there is a difference between the two groups using a binary endpoint. That is we want to test  $H_0:\theta=0$  versus  $H_0: \theta \neq 0.$ 

The test statistic (assuming that  $H_0$  is true) is:

$$
T = \frac{\hat{p}_1 - \hat{p}_2}{\sqrt{p_1(1 - p_1)/n_1 + p_2(1 - p_2)/n_2}} \sim N(0, 1),
$$

The test rejects at level  $\alpha$  if and only if

$$
|T| \ge z_{\alpha/2}.
$$

Using the same argument as the case with continuous endpoints and ignoring terms smaller than  $\alpha/2$  we can solve for  $\beta$ 

$$
\beta \approx \Phi \left( z_{\alpha/2} - \frac{|\theta_1|}{\sqrt{p_1(1-p_1)/n_1 + p_2(1-p_2)/n_2}} \right).
$$

Using this formula to solve for sample size. If  $n_1 = r \cdot n_2$  then

$$
n_2 = \frac{\left(z_{\alpha/2} + z_{\beta}\right)^2}{\theta^2} \left(p_1(1 - p_1)/r + p_2(1 - p_2)\right).
$$

- ▶ The built-in R function power.prop.test() can be used to calculate sample size or power.
- ▶ For example suppose that the standard treatment for a disease has a response rate of 20%, and an experimental treatment is anticipated to have a response rate of 28%.
- ▶ The researchers want both arms to have an equal number of subjects. How many patients should be enrolled if the study will conduct a two-sided test at the 5% level with 80% power?

**power.prop.test**(p1 = 0.2, p2 = 0.28, power = 0.8)

Two-sample comparison of proportions power calculation

```
n = 446.2054p1 = 0.2p2 = 0.28
 sig. level = 0.05power = 0.8alternative = two.sided
```
NOTE: n is number in \*each\* group

- $\triangleright$  If the test statistic and distribution of the test statistic are known then the power of the test can be calculated via simulation.
- ▶ Consider a two-sample t-test with 30 subjects per group and the standard deviation of the clinical outcome is known to be 1.
- ▶ What is the power of the test  $H_0: \mu_1 \mu_2 = 0$  versus  $H_0: \mu_1 \mu_2 = 0.5$ , at the 5% significance level?
- ▶ The power is the proportion of times that the test correctly rejects the null hypothesis in repeated sampling.

We can simulate a single study using the rnorm() command. Let's assume that  $n_1 = n_2 = 30, \mu_1 = 3.5, \mu_2 = 3, \sigma = 1, \alpha = 0.05$ . **set.seed**(2301)

**t.test**(**rnorm**(30,mean=3.5,sd=1),**rnorm**(30,mean=3,sd=1),var.equal = T)

Two Sample t-test

```
data: rnorm(30, mean = 3.5, sd = 1) and rnorm(30, mean = 3, sd = 1)t = 2.1462, df = 58, p-value = 0.03605
alternative hypothesis: true difference in means is not equal to 0
95 percent confidence interval:
0.03458122 0.99248595
sample estimates:
mean of x mean of y
3.339362 2.825828
Should you reject H_0?
```
- $\triangleright$  Suppose that 10 studies are simulated.
- ▶ What proportion of these 10 studies will reject the null hypothesis at the 5% level?
- $\triangleright$  To investigate how many times the two-sample t-test will reject at the 5% level the replicate() command will be used to generate 10 studies and calculate the p-value in each study.
- ▶ It will still be assumed that

$$
n_1 = n_2 = 30, \mu_1 = 3.5, \mu_2 = 3, \sigma = 1, \alpha = 0.05.
$$

```
set.seed(2301)
pvals <- replicate(10,t.test(rnorm(30,mean=3.5,sd=1),
                             rnorm(30,mean=3,sd=1),
                             var.equal = T)$p.value)
pvals # print out 10 p-values
```
[1] 0.03604893 0.15477655 0.01777959 0.40851999 0.34580930 0.11131007 [7] 0.14788381 0.00317709 0.09452230 0.39173723

*#power is the number of times the test rejects at the 5% level* **sum**(pvals**<=**0.05)**/**10

[1] 0.3

But, since we only simulated 10 studies the estimate of power will have a large standard error. So let's try simulating 10,000 studies so that we can obtain a more precise estimate of power.

```
set.seed(2301)
pvals <- replicate(10000,t.test(rnorm(30,mean=3.5,sd=1),
                                rnorm(30,mean=3,sd=1),
                             var.equal = T)$p.value)
sum(pvals<=0.05)/10000
```
[1] 0.4881

This is much closer to the theoretical power obtained from  $power.t.test()$ .

```
power.t.test(n = 30,delta = 0.5,sd = 1,sig.level = 0.05)
```

```
Two-sample t test power calculation
         n = 30delta = 0.5sd = 1sig. level = 0.05power = 0.477841
alternative = two.sided
```
NOTE: n is number in \*each\* group

- ▶ The built-in R functions power.t.test() and power.prop.test() don't have an option for calculating power where the there is unequal allocation of subjects between groups.
- ▶ These built-in functions don't have an option to investigate power if other assumptions don't hold (e.g., normality).
- ▶ One option is to simulate power for the scenarios that are of interest. Another option is to write your own function using the formula derived above.

- $\triangleright$  Suppose the standard treatment for a disease has a response rate of 20%. and an experimental treatment is anticipated to have a response rate of 28%.
- ▶ The researchers want both arms to have an equal number of subjects.
- ▶ A power calculation above revealed that the study will require  $446 \times 2 = 892$  patients for 80% power.
- ▶ What would happen to the power if the researchers put more patients in the experimental arm compared to the control arm?

- ▶ The number of subjects in the experimental arm that have a positive response to treatment will be an observation from a  $Bin(1500, 0.28)$ .
- ▶ The number of subjects that have a positive response to the standard treatment will be an observation from a  $Bin(500, 0.2)$ .
- ▶ We can obtain simulated responses from these distributions using the rbinom() command in R.

```
set.seed(2301)
rbinom(1,1500,0.28)
[1] 403
```

```
rbinom(1,500,0.20)
```

```
[1] 89
```

```
\blacktriangleright The p-value for this simulated study can be obtained using prop. test().
set.seed(2301)
prop.test(x=c(rbinom(1,1500,0.28),rbinom(1,500,0.20)),
           n=c(1500,500),correct = F)
```
2-sample test for equality of proportions without continuity correction

```
data: c(rbinom(1, 1500, 0.28), rbinom(1, 500, 0.2)) out of c(1500, 500)
X-squared = 16.62, df = 1, p-value = 4.568e-05
alternative hypothesis: two.sided
95 percent confidence interval:
0.05032654 0.13100680
sample estimates:
  prop 1 prop 2
```

```
0.2686667 0.1780000
```
Assume the standard treatment for a disease has a response rate of 20%, and an experimental treatment is anticipated to have a response rate of 28%.

```
set.seed(2301)
n1 < -300n2 < -100pvals <- replicate(10000,
prop.test(x=c(rbinom n=1,size = n1,prob = 0.28),
                rbinom(n = 1, size = n2, prob = 0.20),
         n = c(n1, n2), correct = F)p.valuesum(pvals <= 0.01)
```
## [1] 1434

If the researchers enrol \_\_\_\_\_\_ subjects in the experimental arm, and \_\_\_\_\_ subiects in the standard arm then the power is  $\frac{1}{\sqrt{1-\frac{1}{n}}}$ , at the  $\frac{1}{\sqrt{1-\frac{1}{n}}}$ significance level. Power was calculated by simualting hypothetical studies.

## Question

Respond at PollEy.com/nathantaback F Text NATHANTABACK to 37607 once to join, then 1, 2, 3, 4, or 5

If the researchers enrol A subjects in the experimental arm, and B subjects in the standard arm then the power is C, at the D significance level. Power was calculated by simulating E hypothetical studies. The values A, B, C, D, E are:

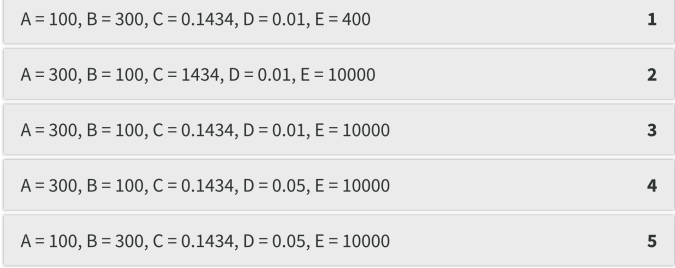